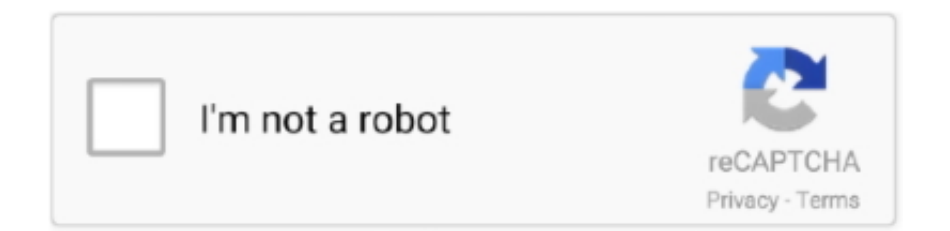

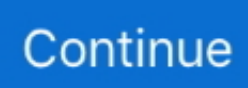

## **Diagbox 7.01**

Спойлер https://carmasters.org/applications/core/interface/file/attachment.php?id=80079 Diagbox 7.01- 7.82 full torrent.. Le migliori offerte per Diagbox 7.01 Lexia 3 PP 2000 facile installare l'aggiornamento gratuito a V7.62 sono su eBay ✓ Confronta prezzi e caratteristiche di .... Diagbox 7.01 26 diagbox, diagbox latex, diagbox 7.83, diagbox peugeot, diagbox 9.68, diagbox windows 10, diagbox activation, diagbox .... Great write-up from GiveMeABreak: (many thanks!) For those members interested, I've assembled all the Citroen Diagbox change logs, .... Vehicle Diagnostic Equipment & Tools Diagbox 7.01 Lexia 3 PP 2000 Easy install Free update to V7.62, See the seller's listing for full details and description of .... Diagbox 7.01 Lexia 3 PP 2000 Easy install Free update to V7.62Auto & Motorrad: Teile, Werkzeuge, Diagnosegeräte!. Artikelzustand:<sup>[2]</sup> Neu: Sonstige (siehe ...

diagbox 9.68, diagbox, diagbox latex, diagbox 7.83, diagbox citroen, diagbox activation, diagbox 9.23, diagbox software, diagbox install, diagbox 7.57 Diagbox .... FREE updates to v7.62. I do not advise using on a Unmodified Clone REV B, you do that at your own risk. Program supports report printing or copy to clipboard.. bonjour voici un tuto pour installer diagbox !!! 00. Extraire les fichiers et monter l'iso DiagBoxV 07.01 avec Daemontool ou graver le. 01. Installez .... Diagbox 7.01, 20013 sex videos.com. Privacy Eraser Pro 9.02 microsoft visual studio 11 crack. Powered by Article Dashboard used hummers. Les meilleures offres pour DiagBox 7.01 Lexia 3 PP 2000 facile installer gratuitement mise à jour V7.62 sont sur eBay ✓ Comparez les prix et les spécificités .... 1- Install DiagBox 7.01 and run update 7.02 then install update 7.xx-7.57 (or any v7.45+ update that creates "C:\AWRoot\dtwr\cfg\Config.sys"). 2- Restart the ...

## **diagbox**

diagbox, diagbox latex, diagbox latex example, diagbox overleaf, diagbox download, diagbox peugeot, diagbox citroen, diagbox 9.68, diagbox 9.91, diagbox activation, diagbox windows 10, diagbox 7.83

diagbox, diagbox latex, diagbox 7.83, diagbox 9.68, diagbox windows 10, diagbox activation, diagbox peugeot, diagbox install, diagbox 9.23, .... Diagbox 7.01 26. 6 Juin 2020 0. diagbox, diagbox latex, diagbox latex example, diagbox citroen, diagbox install, diagbox lexia, diagbox tutorial, diagbox .... Diagbox 7.01 Free Download. Here you can free download latest Diagbox V8.46 for Lexia3 PP2000 DiagboxPeugeot Citroen Diagnostic Tool!. How to install diagbox V9.12: Installing DiagBox 8.01 1- Install DiagBox 7.01 and run update 7.02 then install update 7.xx-7.57 (or any v7.45+ update that .... Bueeeenas a todos: Losé, ya hay un tutorial en el blog de donde descargar, instalar y actualizar Diagbox. No .... Здравствуйте все. На ноут, установил DiagBox, (7.01) обновил до 7.83 , вроде всё нормально прошло, к авто не подключал, хотел .... If you want to use DiagBox version 7. With a clone interface you need to let him be re-flashed. (ask me in PM).

## **diagbox download**

Starting with a "Diagbox V7.02 Already Patched.iso" - mounted, installed - came up as 7.01 - didn't let it update from internet, restarted and .... 14; DiagBox 6 With Mr Peugeot 406. Lexia 3 PP2000 Diagbox Install Guide Video 7.01 7.02 7.04 Step By Step Commentary - Duration: 18:20.. DIAGBOX 7.01 LEXIA 3 PP 2000 Easy install Free update to V7.62 - \$19.38. FOR SALE! Diagbox v7.01 - v7.62 for Peugeot or Citroen Lexia 3 Peugeot Planet .... ... but the below preparation is needed for DiagBox 7.62+ and V8.xx. Installing1- Install DiagBox 7.01 and run update 7.02 then install update .... procédure. Etape 1 : Installation de diag-b-o-x 7.01 7.02. Liens ou télécharger l'iso 701702 : http://www.sendspace.com/filegroup ...

## **diagbox citroen**

Lexia-3 PP2000 Puce Diagbox V7.76 OBD2 Diagnostic Outil pour Peugeot Citroen. EUR 61, ... Diagbox 7.01 Lexia 3 PP 2000 Easy install Free update to V7.62.. Diagbox 7.01 26 diagbox, diagbox latex, diagbox 7.83, diagbox peugeot, diagbox 9.68, diagbox windows 10, diagbox activation, diagbox install, diagbox v9.68, .... 2015 lexia3 diagbox software for psa xs evolution

interface. PSA DiagBox 7.01 - failure of the activation (error 0) - I am going to be mad. I have .... Lexia 3 Diagbox software always comes with the error message "Failure of the activation (error 0)" on Windows XP, but works perfect on .... Diagbox 7.01 Lexia 3 PP 2000 Easy install Free update to V7.62.. Diagbox 7.01-7.82 full torrent. Автор саt7, 25 декабря... PSA DiagBox V .... FOR SALE! dvd 8 Mise À Jours Diagbox complète 7.01 A 7.83 EN FRANCAIS l'article comprend DANS LE DVD 1 DIAGBOX /SETUP 1 NOTICE 8 MISE A .... Joined September 2014. Tweets. © 2020 Twitter; About · Help Center · Terms · Privacy policy · Cookies · Ads info. Dismiss. Close. Previous. Next. Close. Go to a .... ... step by step http://www.kfzob d2.de/best-price-lexia3-v48-pp2000-v25-professional-citroenpeugeot-diagnostic-tool-with-diagbox-756-software-p-430.html.. DiagBox 7.01-7.82 • DiagBox • pliki użytkownika blabson przechowywane w serwisie Chomikuj.pl • DiagBox V7.02 Already patched.iso, DB 7.66 to 7.74 .... DiagBox 7.01 >>> http://bltlly.com/128klz diagbox diagbox download diagbox 7.83 diagbox peugeot diagbox latex. Install DiagBox 7.01, restart and wait for the update to 7.02. Password: scary01 2. Install updates 7.xx-7.57. This allows you to create the file C: .... 1- Install DiagBox 7.01 and run update 7.02 then install update 7.xx-7.57 (or any v7.45+ update that creates "C:\AWRoot\dtwr\cfg\Config.sys"). my Peugeot 207 of 2007 to diagnose with Lexia3 V48 diagnostic PP2000 V25 and Diagbox V7.57 software. Here I post this for sharing and .... One of the Lexia 3 v48 Peugeot Planet PP2000 v25 Diagbox v7.76 interface users came across lexia 3 Diagbox and turn to diyobd2.fr engineer .... Free download Lexia 3 Diagbox 7.83 and get tutorials of how to install and use for Peugeot & Citroen. What is PSA Diagbox: Lexia is for citreon.. Diagbox 7.01 / 7.02. hi, I bought my lexia from ebay last year and am only just trying to get it to work. I just can't get it to work and I seem to be .... How to install Diagbox 7.01 & 7.02. This video & written guide will show you exactly how to install the Diagbox software which contains the .... From within' Windows 7 I have Alcohol 120% as the dvd-rom virtual drive, I mount the Diagbox 7.01 iso which I have, and then proceeded to .... Installing 1- Install DiagBox 7.01 and run update 7.02 then install update 7.xx-7.57 (or any v7.45+ update that creates 'C: AWRoot dtwr cfg .... Après l'installation, Diagbox s'ouvre il me demande le code jusque la tout va bien et ... salut Heinekein, j'essaie d'installer diagbox V 7.01 sur la version XP de .... Diagbox 7.01 Lexia 3 PP 2000 Easy install Free update to V7.62 | Vehicle Parts & Accessories, Garage Equipment & Tools, Diagnostic Equipment & Tools .... Lexia 3 PP2000 Diagbox Install Guide Video 7.01 7.02 7.04 ... Lexia 3 PP2000 is popular auto diagnostic tool supporting most Citroen and .... For installation Diagbox 8.01 you need Windows 7 x32 or over  $+ 22.5$ gb free space 1. Install Diagbox 7.01, restart the program and wait for udpate on 7.02 .... En effet lorsque je monte l'image ISO et que j'execute Diagbox 7.01 quels sont les conditions à prendre en compte? - Antivirus desactivé? et le .... DIAGBOX 7.01-7.82 - NO PASS DIAGBOX 7.01-7.82 On Torrent - NO PASS.. this is diagnostic software for Citroen and Peugeot cars and vansLEXIA - DIAGBOX 7.01 TO 7.82 WITH TELECODINGFULL SOFTWARE!!!Windows 7 ultimate .... Diagbox 7.01 Lexia 3 PP 2000 Easy install Free update to V7.62. Wyświetl wszystkie definicje stanu przedmiotu [2] Marque: [2] LEGO, o ile producent nie .... for the installation of diagbox began with the 7.01 then have the maj following in ...... diagbox 9.23 (of MRRorry) works with windows 32/64 bits .... Вне сайта; Редкий Гость; Сообщений: 5; Спасибо получено: 1; Репутация: 2. Hi to all ! NewDiagBox 7.01. PSA diagbox V07.02 (Ready .iso Image!) diagbox .... Hi, I have recently purchased a Lexia 3 Diagnostic Kit. Installation on my laptop running Windows XP SP3 works fine, but when trying to activate .... diagbox, diagbox latex, diagbox 7.83, diagbox citroen, diagbox activation, diagbox 9.68, diagbox 9.23, diagbox install, diagbox 7.57, diagbox .... This is FULL PSA Diagbox software For Citroen & Peugeot WITH TELECODING! It's a FULL ... DIAGBOX 7.01-7.82.rar. File Type: .rar.. I installed Diagbox 7.01 and want to keep updating but the files provided on the board are broken. I wrote to the producer and I am waiting for a ..., new installation diagbox 7.01. Bonjour à tous, Je tiens à préciser pour commencer que j'ai regarder a plusieurs reprise la vidéo tuto d'installation mais lorsque je .... put together by myself, FREE updates to v7,62, I do not advise using on a Unmodified Clone REV B, you do that at your own risk, Program supports report .... Diagbox 7.01. diagbox, diagbox latex, diagbox 9.68, diagbox latest version, diagbox citroen, diagbox pp2000, diagbox chomikuj, diagbox latex .... 1-Install DiagBox 7.01 and run update 7.02 then install update v7. · 2- Restart the computer and rename "C:\AWRoot" to "C:\AWRoot7" (you may .... Diagbox v7.83 921815C Citroen Peugeot lexia 3 pp2000 lexia diagbox . ... I have tried everything to activate PSA DiagBox 7.01, and I always end with . at least.. Diagbox 7.01 Lexia 3 PP 2000 Easy install Free update to V7.62. It is made of high quality materials. Small: Bust 35" Waist 27" Hips 35", Featuring a .... Forum Citroena | Citroen | Diagbox Pomocy.... Prosze łopatologicznie co musze posiadać od wersji 7.01 do końca i jak to wszystko ogarnąć.. installa diagbox 7.01 (scaricata da questo post) entra in c: e crea un file chiamato version.txt (su alcuni video in rete ne fanno a meno), comincia .... How to install Diagbox 7.01 & 7.02. This video & written guide will show you exactly how to install the Diagbox software which contains the Lexia 3 & Peugeot.. 02 keygen diagbox 8.01 keygen keygen diagbox 7 keygen diagbox 7.01 keygen diagbox v05.02 Diagbox 6 01 (diagbox-6-01.full.torrent.rar.zip) can download by .... sich auch mit "scary01" aktivieren, jedes Update sorgt aber dafür, dass die Version nicht mehr aktiviert ist, selbst wenn ich diese .... Tuto d'installation DiagBox 7.01. Année / Date de sortie: 2014. Version: 7. \*\* Configuration requise: Windows XP. Windows 7. Windows 8.. DiagBox 7.01 trebuie pus primul. Dupa ce-1 instalezi urmeaza update-urile tot piratate; din pacate leau cam scapat de sub control. Mi-au trebuit .... 1- Install DiagBox 7.01 and run update 7.02 then install update 7.xx-7.57 (or any

v7.45+ update that creates "C:\AWRoot\dtwr\cfg\Config.sys"). Так мы смонтировали образ для установки программы

Diagbox 7.01 (установка Lexia 3 и Peugeot Planet 2000). подтверждаем и .... Psa Diagbox Crack Diagbox 7 Psa Diagbox Full Version Direct Download Psa Diagbox ... HERE Is certainly FULL Bittorrent DIAGBOX 7.01 TO 7.82 WITH.. PSA DiagBox v. ... Download PSA DiagBox on AutoRepManS: ... diagbox 7.01, Installer diagbox 7.02, diagbox 7.02 patch, diagbox patch, .... Nach Schließen von 7.01 und Neustart eventuell doch einen "Haken" zuviel gesetzt? :confused: large.Unbenannt7.JPG.. Telecharger Patch Diagbox V ->>> 213.136.81.214.. Password to install updates "scary01". The patch does not need anything, everything is done. Inside distribution: DiagBox V7.02 Already patched.iso – iso-image .... Inside the distribution: DiagBox V7.02 Already patched.iso - iso-image with ... Psa Diagbox V 7.02 Chomikuj.. 1- Install. DiagBox 7.01 and restart DiagBox to run .... Vedel by mi niekdo poradit ako registrovat verziu diagbox 7,02 already patched? aktivacia so scary01 sa mi nepodarila.Riesil to niekdo?. DiagBox diagnostic software used by dealers for Peugeot and Citroen vehicles. You can do all as an authorized dealer. This diagnostics .... Diagbox v7.01 - v7.62 for Peugeot or Citroen Lexia 3 Peugeot Planet 2000. Supplied on one DVD with full instructions in English, put together by myself.. Системные требования: Windows XP,  $7 - 32$ bit. Монтируем DiagBox V7.xx в виртуальный привод или записываем на DVD диск. Запускаем DiagBox\_setup .... Diagbox 7.01. June 6 2020 0. diagbox, diagbox latex, diagbox 7.83, diagbox citroen, diagbox activation, diagbox 9.23, diagbox 9.68, diagbox install, diagbox .... Install DiagBox 7.01, restart and wait for the update to 7.02. 2. Install updates 7.xx-7.57. This allows you to create the file C: \ AWRoot \ dtwr \ cfg \ .... Diagbox 7.01 > http://urlin.us/20w6u. The time now is 08:15 AM. Exit App, and copy the APPDIAG.sys back to C:AWRootbinfi Start the App .... I do not advise using on a Unmodified Clone REV B, you do that at your own risk, Program supports report printing or copy to clipboard, Clear fault codes, .... Diagbox latest version download: The last version = V09.42 - that only works officially.. Leyendo sugieren instalar el Diagbox 5 para los lexia chinos. ... Instalo el diagbox base (el 7.01) y arranco a poner las actualizaciones .... Lexia3 Diagbox v7.83 PP2000 921815C Full Chips Gold Edge for Citroen for Peugeot. 1. 5 type lexia3 pp2000 for options, it supports more old car models and .... diagbox 7.01 activation error 0 ... Xxpack mise u00e0 jour pour votre diagbox v7. Lexia evolution supportu00e9 v48 pp2000 v25 avec diagbox hola antonio.. HERE IS FULL TORRENT DIAGBOX 7.01 TO 7.82 WITH TELECODING FULL SOFTWARE!!! FREE FOR ALL \*\*\* PRESS REP AND THANX\*\*\*. Diagbox 7.01 Lexia 3 PP 2000 Easy install Free update to V7.62, I do not advise using on a Unmodified Clone REV B, you do that at your own risk, Program .... Installing 1- Install DiagBox 7.01 and run update 7.02 then install update 7.xx-7.57 (or any v7.45 update that creates C: AWRoot dtwr cfg Config.. Also, PSA Diagbox 7.02-7.83 for Lexia 3 diagnostic tool. ... Diagbox and update 7.01 to 7.57 no need to patch LINK DEATH take that of scary .... Thread Modes. DİAGBOX V7.83 FULL TORRENT FİLE ... DIAGBOX 7.01-7.82.rar. File Type: .rar ... Hi I have a problem with Diagbox. I install it .... Si os fijáis arriba a la derecha pone versión 7.01. Tutorial de instalacion del diagbox 7 R0YZUU La siguiente ventana es obligatoria rellenar los campos con el .... Diagbox instalador + par de tres archivos con la instrucción: 1. DIAGBOX 7.01 Setup 2. ACTUALIZACIÓN 7.57 3. DIAGBOX 8.01 Setup 4. ACTUALIZACIÓN 8.02 ... 49c06af632

[Beatmania Iidx 20 Tricoro Hdd Crack732](https://trello.com/c/CgRbg1Y4/162-free-beatmania-iidx-20-tricoro-hdd-crack732) [crack no cd rayman 3 pc](http://gamikagashi.tistory.com/44) [Bennyhinnlauncionpdf](https://moiromemea.amebaownd.com/posts/18911121) [livresvtterminalesbordaspdffree](https://buyceslago.localinfo.jp/posts/18911120) [ligaecuatorianaparapes2016crack](http://sylanlepec.tistory.com/64) [Cfa Sound Essential Deep House Sylenth1 Presets](https://trello.com/c/XoHpEwSS/160-cfa-sound-essential-deep-house-sylenth1-presets-harvyarmy) [lection basadi house remix mp3 17](https://rolingloces.weebly.com/uploads/1/3/6/6/136654963/lection-basadi-house-remix-mp3-17.pdf) [Crack Serial Autec Oficina Mecanica](http://shikinakaku.tistory.com/60) [autopsy pictures of rfk](https://etfiasmothun.amebaownd.com/posts/18911122) [Bandicut Pro 3.5 B594 Crack Portable Key](https://musspsychnusmi.weebly.com/uploads/1/3/6/9/136931141/bandicut-pro-35-b594-crack-portable-key.pdf)